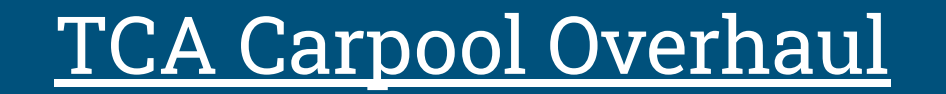

#### Team Members

- 1. Kelby Morrison
- 2. Jibas Poudel
- 3. Lucas Faupel
- 4. Matthew Long
- 5. Robert Mason
- 6. Marcus Langston
- 7. Andrew Smith

## Background Info

- Trinity Christian Academy
- Uses a numbering system for pickup
- Takes over half a dozen people just to run carpool

## Problem

- The main problem is carpool is inefficient
- Secondary problems include
	- traffic
	- related costs for traffic
	- teacher safety while performing carpool duties

# Objective

● Make carpool more efficient

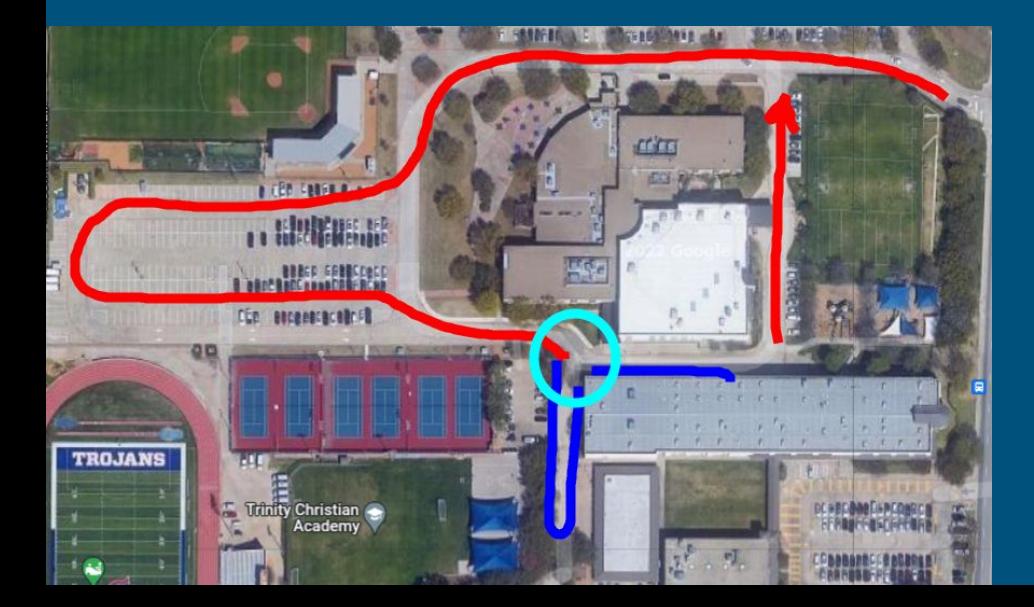

### Key concepts And Related work

- Cross-platform mobile application written in React Native
- Web application written in NextJS
- Firestore Database
- Numbers are assigned to families to pick up their kids
- The application should allow a parent to enter their families pickup number and that number be displayed in the pickup area so the child is released
- There are other apps out there that perform this, however
	- They are not tailored to our specific problem
	- They are too robust for the primary use case

#### Use Cases

- **•** Primary use case
	- Let a parent pick up all children in a family in a designated pickup area
- Secondary use cases
	- Let a parent pick up multiple families children in a designated pickup area
	- Be used for after school care pick up (late pick up) so the parent doesn't have to walk into the building

# Deliverable: Mobile App

Functions:

- Allow parent/guardian to check in
- Send notification to web front end for student to be picked up
- **•** Timeout notification/allow parent to check out once they have their student(s)

## Deliverable: Web Interface

Functions:

- Display which pickup location a student needs to go to
	- Needs to be updated when parents arrive and check in through mobile app
- Remove students names/carpool numbers as parents leave

### Deliverable: Backend/Database

Functions/Specifications:

● Store parent login data, pickup location, and associated student carpool number(s)

## Tasks

- 1. Configure Firestore Database
	- a. Create specific tables needed for storing critical information
	- b. Implement server authentication
- 2. Begin development of mobile app using React Native
	- a. Design a user friendly mobile app UI/UX
	- b. Configure mobile app logic
- 3. Design website Front End
	- a. Ensure website is easily read and understood from a projected screen
- 4. Test Server Authentication
- 5. Final test demo